# COMS30026 Design Verification **[High-level Verification](https://www.bristol.ac.uk/engineering/research/trustworthy-systems-laboratory/)** [with specman](https://www.bristol.ac.uk/engineering/research/trustworthy-systems-laboratory/) and e

Part 1: Introduction

#### Kerstin Eder

Trustworthy Systems Laboratory

https://www.bristol.ac.uk/engineering/research/trustworthy-systems-laboratory

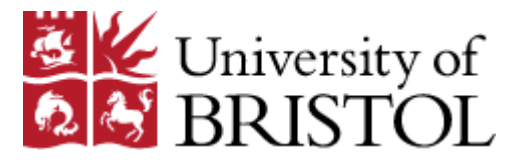

Departme **COMPUTER SCIEI** 

## High-level Verification

#### § **State-of-the-art Verification Methodology**

- Focus on **Automation** of the Verification Process
- Tools: originally from Verisity and now from Cadence (who bought Verisity in April 2005)
	- Specman Elite (SN) and
	- § "e" verification language

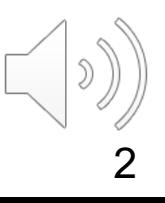

# High-level Verification

#### § **State-of-the-art Verification Methodology**

- Focus on **Automation** [of the Verification P](https://uobdv.github.io/Design-Verification/)rocess
- Tools: originally from Verisity and now from Cadence (who Verisity in April 2005)
	- § Specman Elite (SN) and
	- § "e" verification language

#### § **EDA Software Access**

- Access to specman and the Cadence verification tools sho automatically be enabled if you follow the instructions on E Software Access as described online at https://uobdv.github.io/Design-Verification/
- **•** For those taking this unit with coursework, it is beneficial for your work through at least 75% of the Specman Fundamentals for *Level Environment Developers online training course.*

[Credits: The material for this lecture is adapted from Verisity/Cadence training material.]

# SN Main Enabling Technologies

#### § **Constraint-driven Test Generation**

- $-$  Create lots of meaningful tests quickly.  $\odot$
- Control over automatic test generation.
- Capture constraints from specification and verification plan.

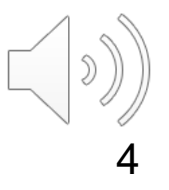

# SN Main Enabling Technologies

#### § **Constraint-driven Test Generation**

- $-$  Create lots of meaningful tests quickly.  $\odot$
- Control over automatic test generation.
- Capture constraints from specification and verification plan.

#### § **Data and Temporal Checking**

- Self-checking modules ensure data correctness and satisfaction of temporal properties.
- Checks are always active.
	- § Unless turned off by: set check IGNORE ;-)

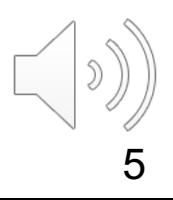

# SN Main Enabling Technologies

#### § **Constraint-driven Test Generation**

- $-$  Create lots of meaningful tests quickly.  $\odot$
- Control over automatic test generation.
- Capture constraints from specification and verification plan.

#### § **Data and Temporal Checking**

- Self-checking modules ensure data correctness and satisfaction of temporal properties.
- Checks are always active.
	- § Unless turned off by: set check IGNORE ;-)

#### § **Functional Coverage Collection and Analysis**

- Automatic functional coverage collection.
- Analyse progress against functional coverage metrics.

#### § **Promotes Coverage-Driven Verification (CDV)**

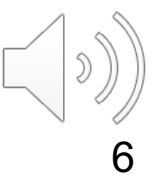

#### SN Verification Environment

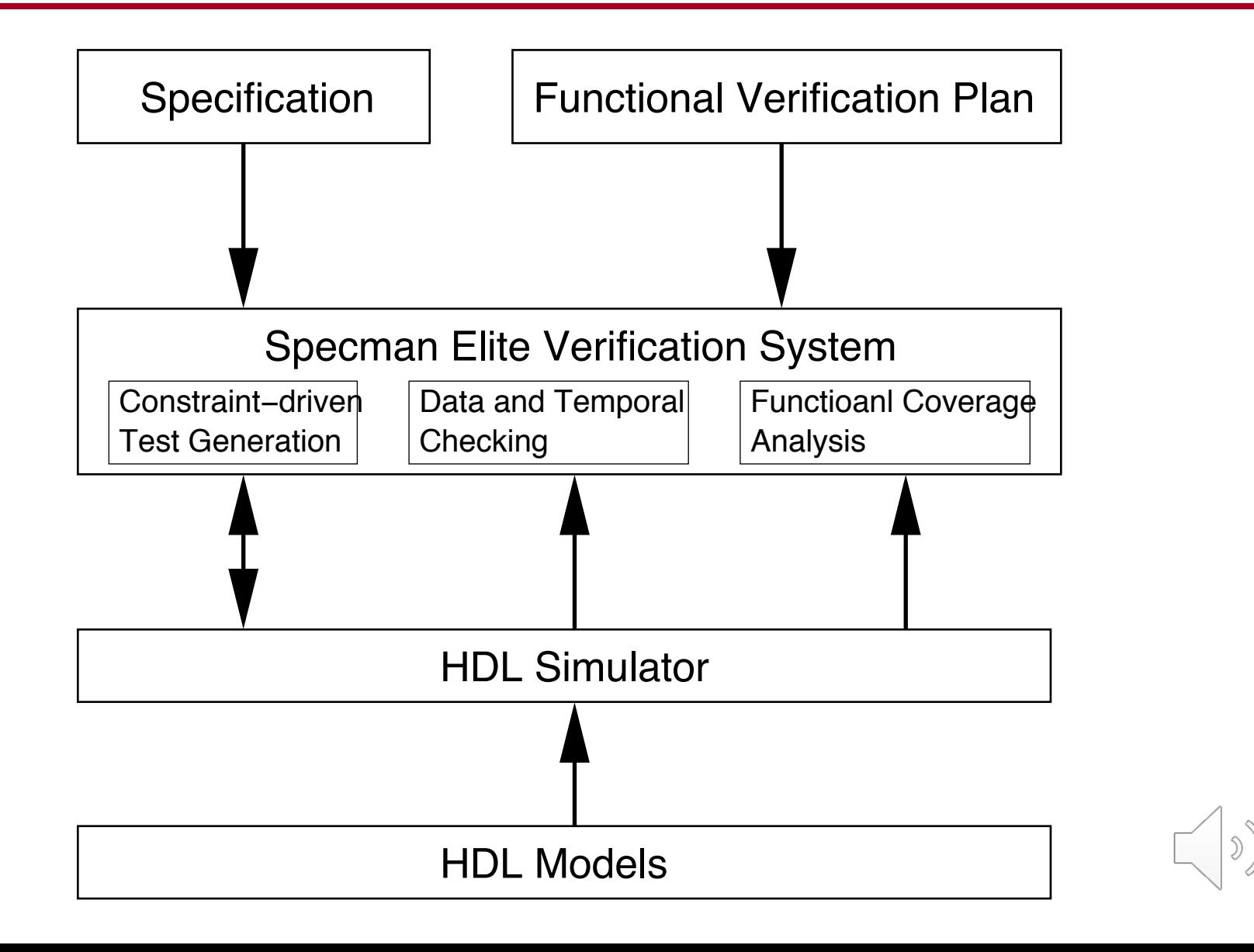

# Complete SN Verification Process

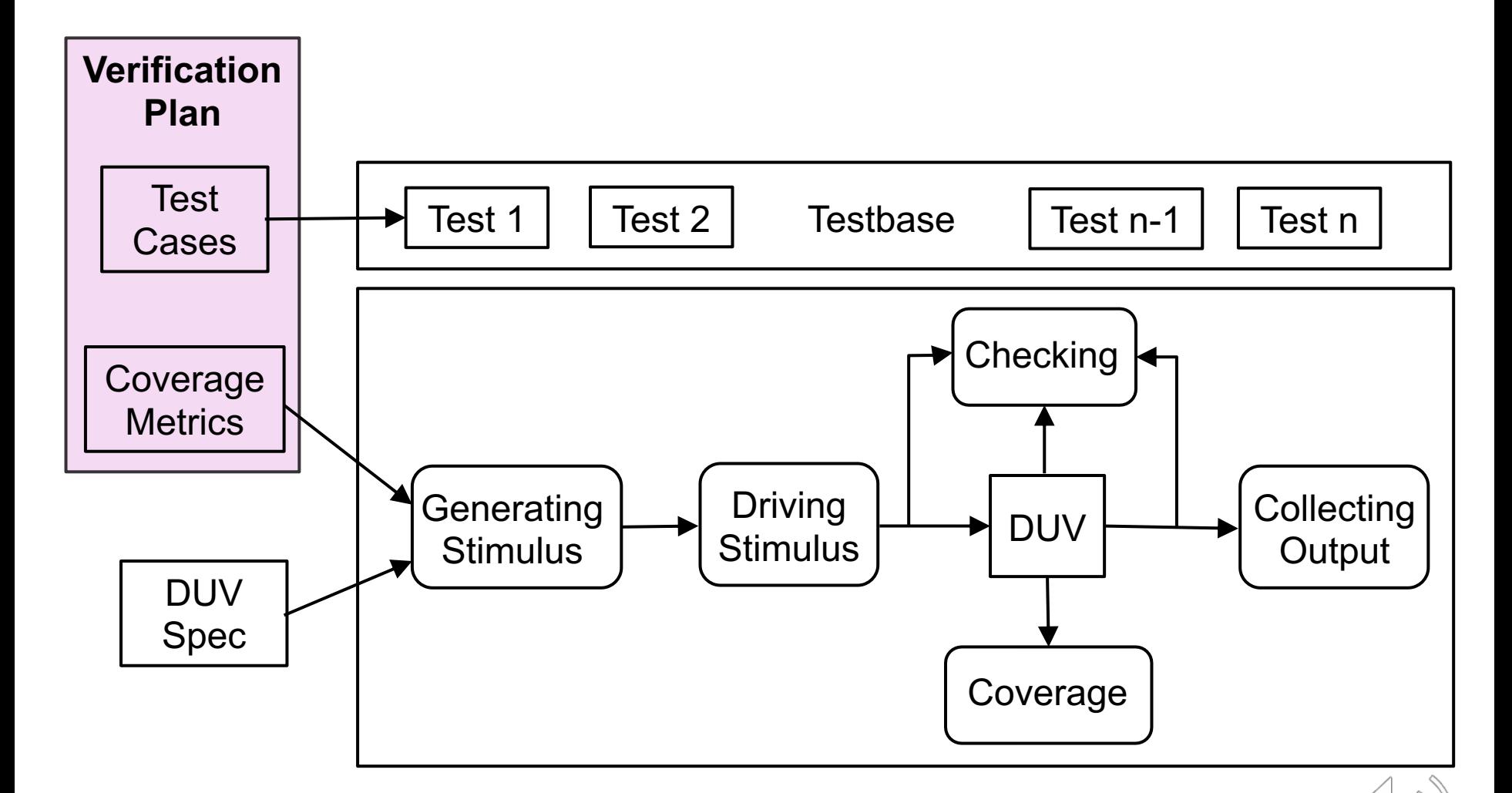

The key is the **Verification Plan!**

ℌ

# Complete SN Verification Process

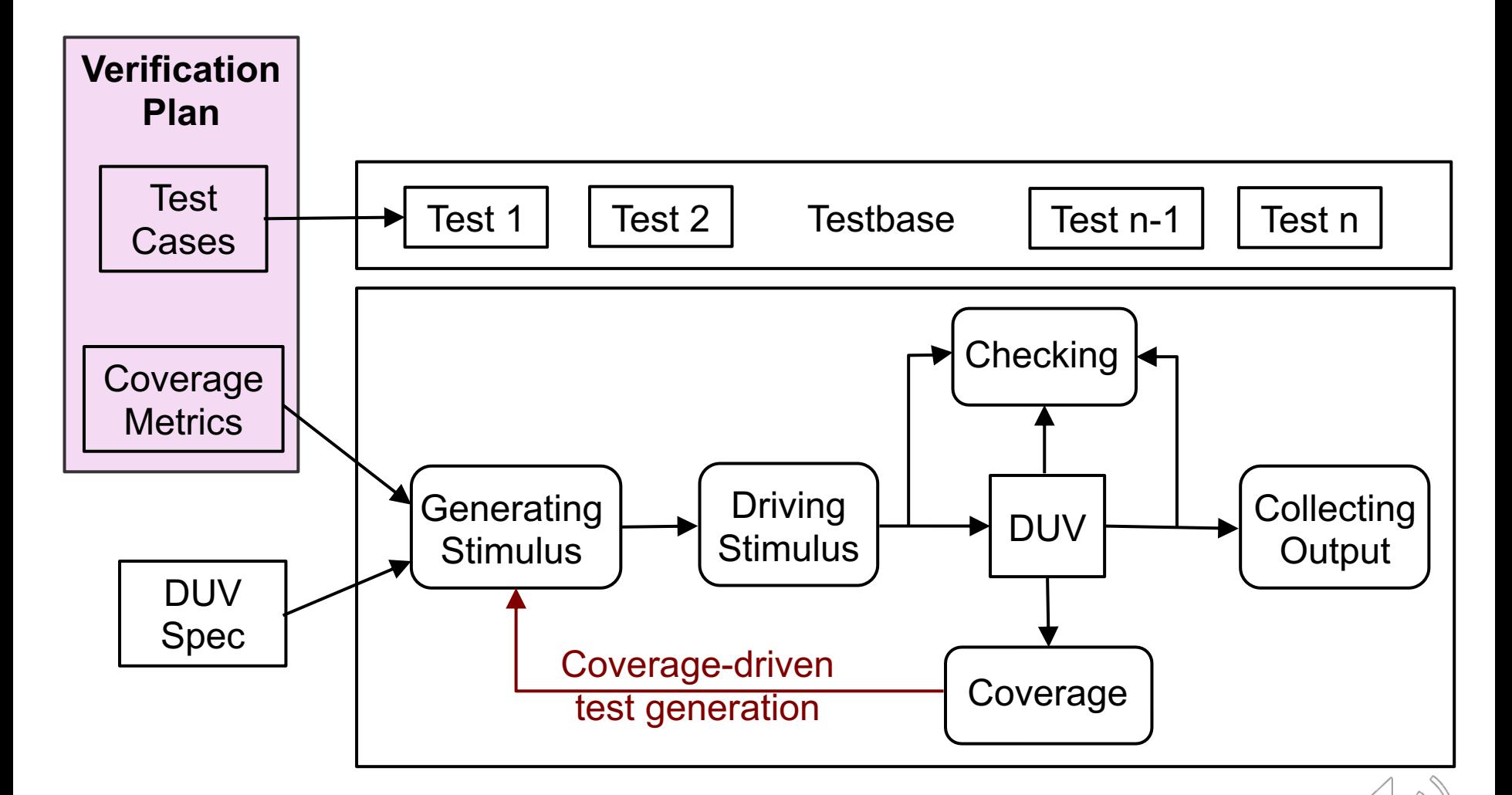

The key is the **Verification Plan!**

D

#### The e Language: A Fresh Separation of Concerns

Yoav Hollander **Matthew Morley Amos Noy** Verisity Ltd., 8 Hamelacha St., Rosh-Ha-Ain 48091, Israel

December 20, 2000

#### **Abstract**

The *e* programming language enjoys widespread use in the microchip industry with applications to specification, modeling, testing and verification of hardware systems and their operating environments. Unique features of e include a combination of object oriented and constraint oriented mechanisms for the specification of data formats and interdependencies, interesting mechanisms of inheritance, and an efficient combination of interpreted and compiled code. Since the language is also extensible it serves as a living, industrial scale, implementation and application of the aspect oriented programming paradigm. This paper briefly describes the  $e$ language highlighting its novel features and their particular suitability to the task of hardware verification, and reports on our experience of aspect oriented programming in this intense commercial setting.

crosscut the system's class and module structure. Much of the complexity and brittleness in existing systems appears to stem from the way in which the implementation of these kinds of concerns comes to be intertwined throughout the code."

Mezini and Lieberherr [4] similarly observe that w object oriented techniques have given the program excellent data abstraction mechanisms, objects th selves are cumbersome when it comes to express aspects of behaviour that affect several data types. C versely, OOP fails in naturally facilitating non-inva extension mechanisms for layering new functiona over existing code. Essentially the same issue motiv the SOP community [2], and authors such as La sen [5], Wilde [7], Fisler [8] amongst many others.

Hollander, Y.; Morley, M.; Noy, A., "The e language: a fresh separation concerns," in *Technology of Object-Oriented Languages and Systems, TOOLS 38. Proceedings* , vol., no., pp.41-50, 2001 DOI: 10.1109/TOOLS.2001.911754

# Basics of the "e" Language

*An "e" component is a representation of the "rest of the world" as seen from an interface of the DUV.*

- High-level language for writing verification environments:
	- test benches
	- coverage models
	- test generators and checkers
- "e" supports:
	- Modular aspect-oriented design
	- high-level data types
	- pseudo-random constrained-based data generation
	- events
	- high-level checking
	- checking of basic timing properties

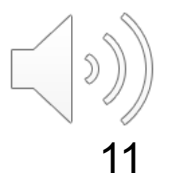

# Aspect-oriented Programming

- AOP is the "next step up" from object-oriented programming.
	- Testcases have specific purposes:
		- Does the parity check on packets work?
		- § Are the timing properties of the transmission protocol satisfied?
	- Both are different concerns: They are orthogonal!
	- Two aspects of same application DUV.

# Aspect-oriented Programming

- § AOP is the "next step up" from object-oriented programming.
	- Testcases have specific purposes:
		- Does the parity check on packets work?
		- § Are the timing properties of the transmission protocol satisfied?
	- Both are different concerns: They are orthogonal!
	- Two aspects of same application DUV.
- § AOP provides mechanisms to separate these two concerns into separate aspects of the verification environment.
- Well-defined techniques for adding declarations, inserting or replacing code from the outside of a class, without editing the original class.

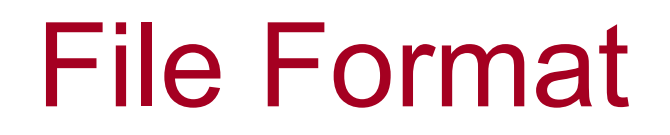

- An "e" code segment is enclosed with a begin-code marker < ' and an end-code marker '>.
	- Both the begin-code marker and the end-code markers must be placed at the beginning of a line (left-most), with no other text on that same line.
- Example "e" code segment:

```
\langleimport cpu_test_env;
'
```
Several e code segments can appear in one file, each segment consists of one or more statements.

#### **Comments**

- "e" files begin with a comment!
- **This comment ends when first** begin-code marker <' is found.
- Comments in code segments can be marked with  $-$  or  $//$ .
- Use end-code '> and begin-code <' markers to write several consecutive lines of comment in the middle of code segments.

Why is this a good idea for a verification language?

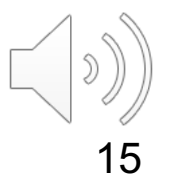

#### **Comments**

- "e" files begin with a comment!
- **This comment ends when first** begin-code marker <' is found.
- Comments in code segments can be marked with  $-$  or  $//$ .
- Use end-code '> and begin-code <' markers to write several consecutive lines of comment in the middle of code segments.

Why is this a good idea for a verification language?

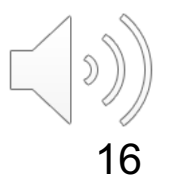

- § **Statements** are top-level constructs.
	- Valid within <' and '> markers.
	- Statements always end with a semicolon ";"!

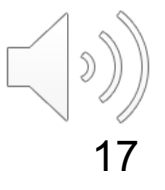

- **Statements** are top-level constructs.
	- Valid within <' and '> markers.
	- Statements always end with a semicolon ";"!
- **Struct** members are second-level constructs.
	- Valid only within a struct definition.
	- They are associated with dynamic constructs of a testbench e.g. stimulus.
	- (There are also Units which are associated with testbench constructs such as drivers/checkers/scoreboards. They exist for the duration of the simulation.)

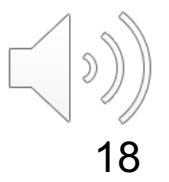

- **Statements** are top-level constructs.
	- Valid within <' and '> markers.
	- Statements always end with a semicolon ";"!
- **Struct** members are second-level constructs.
	- Valid only within a struct definition.
	- They are associated with dynamic constructs of a testbench e.g. stimulus.
	- (There are also Units which are associated with testbench constructs such as drivers/checkers/scoreboards. They exist for the duration of the simulation.)
- **EXECTE:** Actions are third-level constructs.
	- Valid only when associated with a struct member, such as a method or an event.

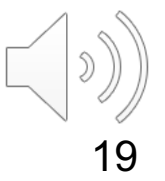

- **Statements** are top-level constructs.
	- Valid within <' and '> markers.
	- Statements always end with a semicolon ";"!
- **Struct** members are second-level constructs.
	- Valid only within a struct definition.
	- They are associated with dynamic constructs of a testbench e.g. stimulus.
	- (There are also Units which are associated with testbench constructs such as drivers/checkers/scoreboards. They exist for the duration of the simulation.)
- **E Actions** are third-level constructs.
	- Valid only when associated with a struct member, such as a method or an event.
- **Expressions** are lower-level constructs.
	- Can be used only within another "e" construct.

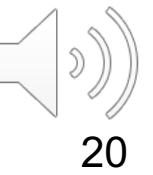

# Key Statement Types

- **struct** Defines a new data structure.
- **unit** Defines a new unit.
- **type** Defines an enumerated type or subtype.
- **extend** Extends a previously defined struct/type.
- **define** Extends the language with a definition. define OFFSET 5;
- import must be first (after defines), otherwise the order of statements is not critical.

... (more, see on line documentation)

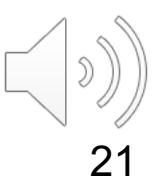

#### Structs vs Units

- Structs are the most basic building blocks in "e".
	- Used to keep data and operations together.
		- packets, instructions, frames
	- Can be created at run-time, i.e. they are dynamic.
	- Data in structs can be generated on-the-fly.

### Structs vs Units

- **Structs** are the most basic building blocks in "e".
	- Used to keep data and operations together.
		- packets, instructions, frames
	- Can be created at run-time, i.e. they are dynamic.
	- Data in structs can be generated on-the-fly.
- **Units** are a special kind of struct.
	- Units are static! Can be generated during test phase only.
	- Allow mapping to HDL path. (Best way to connect to DUV.)

### Structs vs Units

- **Structs** are the most basic building blocks in "e".
	- Used to keep data and operations together.
		- packets, instructions, frames
	- Can be created at run-time, i.e. they are dynamic.
	- Data in structs can be generated on-the-fly.
- **Units** are a special kind of struct.
	- Units are static! Can be generated during test phase only.
	- Allow mapping to HDL path. (Best way to connect to DUV.)
- § **Units** are used for generators/checkers/monitors, bus functional models (**BFM**s), self-checking structures, overall testbench.
	- **BFM**s package all bus functional procedures of an interface, i.e. all transactions supported by the interface.
	- The transactions are abstracted from a physical-level interface to a procedural interface.
	- **BFM**s can be used to generate stimulus as well as to check the DUV response

### Structs and Struct Members

- Members are 2nd-level constructs: Valid only within a struct definition.
	- A simple struct for packets to be used in comms protocol:

```
type packet kind: [atm, eth];
struct packet {
  len: uint;
 keep len < 256; 
  kind: packet_kind;
};
```
**keep**: Specifies rules for constraints to influence data generation.

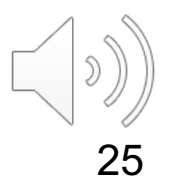

### Structs and Struct Members

- Members are 2nd-level constructs: Valid only within a struct definition.
	- A simple struct for packets to be used in comms protocol:

```
type packet kind: [atm, eth];
struct packet {
  len: uint;
 keep len < 256; 
  kind: packet_kind;
};
```
**keep**: Specifies rules for constraints to influence data generation.

– Another example struct for transactions:

```
struct transaction {
  address: uint;
  data: list of uint;
  transform(multiple:uint) is empty;
};
```
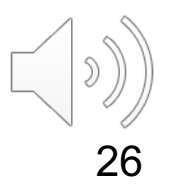

**Fields:** Define data with an explicit type to be a member of the enclosing **struct**.

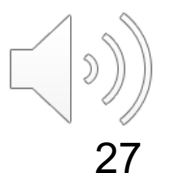

- **Fields:** Define data with an explicit type to be a member of the enclosing **struct**.
- **Method:** Define an operational procedure that can manipulate fields of the enclosing **struct** and access run-time values in DUV.

- **Fields:** Define data with an explicit type to be a member of the enclosing **struct**.
- **Method:** Define an operational procedure that can manipulate fields of the enclosing **struct** and access run-time values in DUV.
- § **Subtype declaration:** Defines an instance of a parent **struct** in which specific members have particular values or behaviour.
	- Use **when** for conditional constraints on possible values of a field.

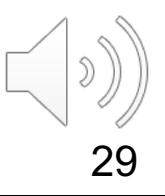

- **Fields:** Define data with an explicit type to be a member of the enclosing **struct**.
- **Method:** Define an operational procedure that can manipulate fields of the enclosing **struct** and access run-time values in DUV.
- § **Subtype declaration:** Defines an instance of a parent **struct** in which specific members have particular values or behaviour.
	- Use **when** for conditional constraints on possible values of a field.
- § **Constraint declaration:** Influences distribution of values generated for data entries and the order in which values are generated, e.g. **keep** len < 256;

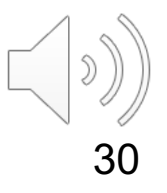

- **Fields:** Define data with an explicit type to be a member of the enclosing **struct**.
- **Method:** Define an operational procedure that can manipulate fields of the enclosing **struct** and access run-time values in DUV.
- § **Subtype declaration:** Defines an instance of a parent **struct** in which specific members have particular values or behaviour.
	- Use **when** for conditional constraints on possible values of a field.
- § **Constraint declaration:** Influences distribution of values generated for data entries and the order in which values are generated, e.g. **keep** len < 256; len
- **Coverage declaration:** Defines functional verification goals and collects data on how well the testbench is meeting these goals. **cover** event-type **is** coverage-item-definition;

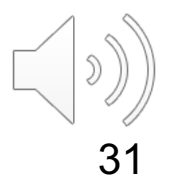

- **Fields:** Define data with an explicit type to be a member of the enclosing **struct**.
- **Method:** Define an operational procedure that can manipulate fields of the enclosing **struct** and access run-time values in DUV.
- § **Subtype declaration:** Defines an instance of a parent **struct** in which specific members have particular values or behaviour.
	- Use **when** for conditional constraints on possible values of a field.
- § **Constraint declaration:** Influences distribution of values generated for data entries and the order in which values are generated, e.g. **keep** len < 256;
- **Coverage declaration:** Defines functional verification goals and collects data on how well the testbench is meeting these goals. **cover** event-type **is** coverage-item-definition;
- § **Temporal declaration:** Defines "e" events and their associated actions, e.g. **event**

```
type PCICommandType: [ IO READ=0x2, IO WRITE=0x3,
                       MEM READ=0x6, MEM WRITE=0x7 |;
struct pci transaction like transaction {
    command: PCICommandType;
    keep soft data.size() in [0..7];
    dual address: bool;
    when dual address pci transaction {
        address2: uint;
    };
   bus_id: uint;
    event initiate;
    on initiate {
      out("An event was initiated on bus ", bus id);
    };
    cover initiate is {
        item command;
    };
    transform(multiple: uint) is only {
        address = address * multiple;
    };
};
```

```
type P struct be: [IO READ=0x2, IO WRITE=0x3,
                          MEM READ=\rho-\rho-\mu=\gamma WRTTE=0x7 ];
struct pci_transaction like tran
    command: PCICommandType;
    keep soft data.size() \int_{\text{field}} |;
    dual address: bool; <
    when dual address pci transaction {
         address2: u^{\frac{1}{2}}};
    bus id: uint;
    event initiate;
    on initiate {
      out("An event was initiated on bus ", bus_id);
    };
    cover initiate is {
         item command;
    };
    transform(multiple: uint) is only {
         address = address * multiple;
    };
};
           struct
                                       field
                                field
                        field
```

```
type PCICommandType: [ IO READ=0x2, IO WRITE=0x3,
                              MEM READ=0x6, MEM WRITE=0x7 |;
struct pci_transaction like transaction {
     command: PCICommandType;
     keep soft data.size() in [0..7];
     dual address: bool;
     when dual address pci transaction {
          address2: uint;
     };
     busan di sebagai di sebagai di sebagai di sebagai di sebagai di sebagai di sebagai di sebagai di sebagai di se
     e^{\sqrt{2}t} surfact trains
     or auultss:
        outd: IISC OI UINC;<br>And an event was in the set of the bus_id);
     };
     cc^{eff} is ct^{eff} in the initiate is ct^{eff}item command;
     };
     transform(multiple: uint) is only {
          address = address * multiple;
     };
};
                                                       constraint 
                                                       declaration
         struct transaction {
            address: uint;
            data: list of uint;
            transform(multiple:uint) is empty;
         };
```

```
type PCICommandType: [ IO READ=0x2, IO WRITE=0x3,
                        MEM READ=0x6, MEM WRITE=0x7 |;
struct pci transaction like transaction {
    command: PCICommandType;
    keep soft data.size() in [0..7];
    dual address: bool;
    when dual address pci transaction {
       address2: uint;
    };
    subtype \vert_{\text{nt}};
               iate;
    on initiate {
      out("An event was initiated on bus ", bus id);
    };
    cover initiate is {
        item command;
    };
    transform(multiple: uint) is only {
        address = address * multiple;
    };
};
                                                      type 
                                                    definition
     definition
```

```
type PCICommandType: [ IO READ=0x2, IO WRITE=0x3,
                       MEM READ=0x6, MEM WRITE=0x7 |;
struct pci transaction like transaction {
    command: PCICommandType;
    keep soft data.size() in [0..7];
    dual address: bool;
    when dual address pci transaction {
        address2: uint;
    };
   bus_id: uint;
    event initiate;
    on initiate {
      out("An event was initiated on bus ", bus id);
    };
    cover initiate is {
        item command;
    };
    transform(multiple: uint) is only {
        address = address * multiple;
    };
};
                                            method
```

```
type PCICommandType: [ IO READ=0x2, IO WRITE=0x3,
                        MEM READ=0x6, MEM WRITE=0x7 |;
struct pci_transaction like transaction {
    command: PCICommandType;
    keep soft data.size() in [0..7];
    dual address: bool;
    when dual address pci transaction {
        address2: uint;
    };
    bus id: uint;
    event initiate;
    on initiate {
      out("An event was initiated on bus ", bus_id);
    };
    cover initiate is \{ \angleitem command;
    };
    transform(multiple: uint) is only {
        address = address * multiple;
    };
};
                          event
                                 coverage 
                                declaration
```
#### Predefined structs

■ An "e" environment contains by default a number of predefined structs (and of course some user-defined ones).

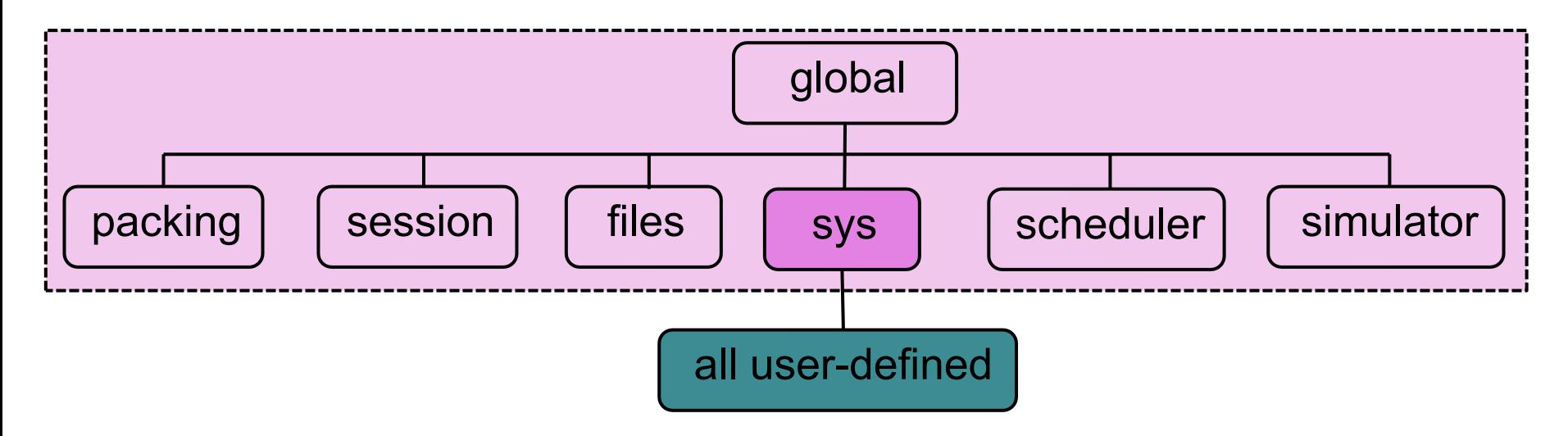

- The system struct **sys** is the root for user-defined structs.
	- Must instantiate user-defined structs under **sys**.
	- Contents of **sys** can be viewed via SN GUI.
- § Similar to main in C.

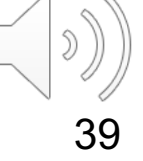

### Instantiation under **sys**

Every user-defined struct (including units) must be instantiated as a (sub)field of **sys**, e.g.

```
struct packet {
   address : uint (bits : 2);
   payload : uint (bytes : 64);
 };
unit router bfm {
    packets : list of packet;
};
extend sys {
    router : router_bfm is instance;
};
```
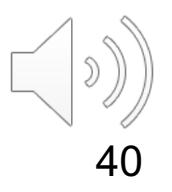

### Generation with SN

- Offline (prior to sim, i.e. in *Generate* phase):
	- Use Generate or Test command
		- Test calls Generate command!
	- Recursively generates **everything** under **sys**.
	- BEWARE: Can consume a lot of memory!
- Online (during sim):
	- Allows to dynamically generate values based on DUV state.
	- Use gen action.
		- § gen *gen-item* [keeping {...}]

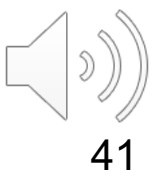

# Specifying and Using Constraints

#### **keep** *constraint-bool-expr*;

- where *constraint-bool-expr* is a simple or compound Boolean expression.
- State restrictions on the values generated for fields in the struct.
- Describe the required relationships between field values and other struct items.

```
struct packet {
 kind : [tx, rx];
  len : uint;
 keep kind==tx => len==16;
--keep kind!=tx or len==16; exactly the same effect
--when tx packet { keep len==16; }; exactly same effect
};
```
§ Hard constraints are applied when the enclosing struct is generated. If constraints can't be met, the generator issues a **constraint contradiction message.**

#### Generation Order

- Generation order is important:
	- It influences the distribution of values!

```
struct packet {
  kind : [tx, rx];
  len : uint;
  keep len>16 => kind==rx;
};
```
- If kind is generated first, kind is tx about half the time because there are only two legal values for kind.
- If len is generated first, the distribution is different.
- Consider using: keep gen (kind) before (len);

## Using Soft Constraints

**Using keep soft (e.g. to set default values) and select:** 

```
struct transaction {
  address : uint;
  keep soft address == select {
    10: [0..49];
    60: 50;
    30: [51..99];
  };
};
```
■ NOTE: Soft constraints can be overridden by hard constraints!

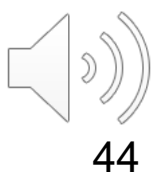

## Using Soft Constraints

Using keep soft (e.g. to set default values) and select:

```
struct transaction {
  address : uint;
 keep soft address == select {
    10: [0..49];
    60: 50;
    30: [51..99];
  };
};
```
■ NOTE: Soft constraints can be overridden by hard constraints!

```
extend instruction {
             keep soft op code == select {
               40: [ADD, ADDI, SUB, SUBI];
               20: [XOR, XORI];
               10: [JMP, CALL, RET, NOP];
             };
           };
 Does not
need to add 
up to 100!
```
**E** In practice, getting the weights/bias right (for **coverage closure** requires significant engineering skill.

#### We have now covered

- Basics of the "e" verification language and some features of SN.
	- If you take this unit with coursework, you should be registered for the *Specman Fundamentals for Block-Level Environment Developers online training course, which introduces you to SN and e in more detail and provides you with exercises.*
- In Part 2 we will explore more advanced features of the e language and also how SN synchronizes with the simulator.